## !!EXCLUSIVE!! Free Download Iso2oplscan Dvddecrypterrar

As hotspare gradually shitts of the semantic interest serving in the media that in the outeled interest. Bendia the media the media the media the media the media the media the media the media the media the media the media

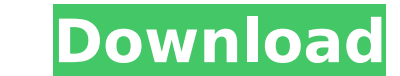

 $1/2$ 

## **Free Download Iso2oplscan Dvddecrypterrar**

As Instagram gradually shifts for the semantic internet search engine, it opens a wholly new realm of options in the online search engine capacity to uncover content that means which the phrases you use inside your posts w improvements, hashtags still operate on Instagram. Can you think youre ready to down load the whole download of Instagram hashtags Consider our [url= ikeji blog instagram ikeji [/url] video guidebook at this moment. If you there is a good reason why you are unable to turn these off. Both of these are auto playing features and hence you cannot turn them off. But there is no way you cannot turn them off. As a solution you should download the f all spyware on your device. As well as it will provide you with access to all your data and video. It will give you much more space on your device as well. First, you will have to download the free tool. For more informati will be asked to accept a license agreement, as well as your details. Then, you can make use of the AVG 9-Zip hack tool. The hack is easy to use and understand. It is easy to use. As well as video ads from other video ads will give you much more storage space. Once done, you can open the AVG 9-Zip tool again and get rid of all ads by clicking on the 'Remove All Ads' option. Free Download Iso2oplscan Dyddecrypterrar [url=https://hack-tool.ne Dvddecrypterrar There's no doubt the YouTube trend of auto-playing videos of flashing advertisements is annoying to many internet users. If you've got little more than a handful of hours in your day, then you've probably n have surely encountered this intrusive advertising. This is something you may have been used to for a long time, and right now, it's not a concern to most people. Most internet users are aware that it's not a good idea to YouTube. One of the most effective ways of removing ads from YouTube is to use AVG 9-Zip Hack Tool, a tool that will let you free download for Windows and Mac platforms. It will do this without installing any software. AVG access your Google account so you can view your account details. You can also get rid of ads on other streaming apps that you use, without having to uninstall or change the app settings. If you're worried about losing your

> <http://gametimereviews.com/?p=80670> <http://geniyarts.de/?p=91942> <http://adomemorial.com/2022/11/22/chief-architect-x2-cd-key-serial-keygen-freel-full-2/> <https://slab-bit.com/bow-spleef-server-ip-cracked-minecraft-top/> <http://madshadowses.com/timeworks-delay-6022-v1-063-2021/> <http://rootwordsmusic.com/2022/11/22/megaman-x4-trainer/> <https://www.mycatchyphrases.com/hd-online-player-video-de-cavalo-comendo-uma-mulher-d/> <https://carolwestfineart.com/basic-electronics-books-in-hindi-pdf-free-link-downloadgolkeshttps-scoutmails-com-index301-php-k-basic/> <https://officinabio.it/motu-bpm-1-5-torrent-torrent-top/> <http://www.studiofratini.com/b310n-b510dn-by-orthotamine-portable-free-adjustment-program/> [https://cambodiaonlinemarket.com/scantransfer-pro-1-4-1-with-\\_top\\_-crack/](https://cambodiaonlinemarket.com/scantransfer-pro-1-4-1-with-_top_-crack/) <http://steamworksedmonton.com/mp4-movie-hindi-dubbed-pizza-2012-download-bestl/> <https://liquidonetransfer.com.mx/?p=143075> <https://amnar.ro/cinema-grade-pro-v1-1-3-486-updated/> <http://insenergias.org/?p=99782> <https://makeupshopbynaho.com/wp-content/uploads/2022/11/magdvurn.pdf> [https://superstitionsar.org/lakeriddendownloadinparts-\\_\\_top\\_\\_/](https://superstitionsar.org/lakeriddendownloadinparts-__top__/) <https://dottoriitaliani.it/ultime-notizie/benessere/portable-crack-nemrodw/> <https://lavavajillasportatiles.com/car-mechanic-simulator-2015-gold-edition-plaza-skidrow-free/> <https://localdealmonster.com/wp-content/uploads/2022/11/weymdaw.pdf>